## **PageSpeed Insights**

#### **Movil**

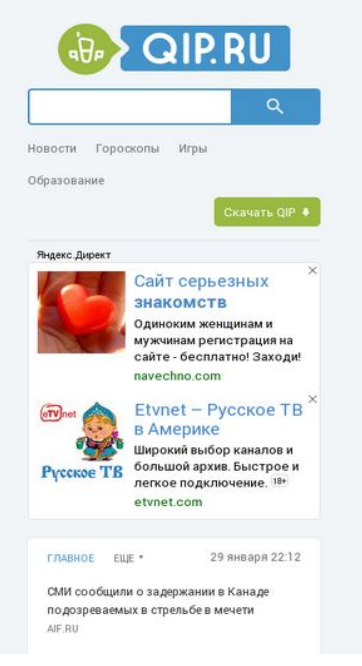

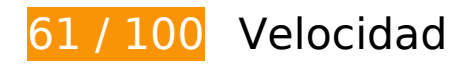

# **Elementos que debes corregir:**

### **Eliminar el JavaScript que bloquea la visualización y el CSS del contenido de la mitad superior de la página**

Tu página tiene 18 recursos de secuencias de comandos y 6 recursos CSS que provocan un bloqueo. Ello causa un retraso en el procesamiento de la página.

Se ha podido mostrar aproximadamente un 24 % del contenido de la mitad superior de la página sin tener que esperar a que se cargara alguno de los recursos. Intenta aplazar o cargar de forma asíncrona los recursos que bloquean la visualización, o bien inserta porciones críticas de dichos recursos directamente en el HTML.

[Quitar el JavaScript que bloquea la visualización de contenido:](http://www.sitedesk.net/redirect.php?url=https%3A%2F%2Fdevelopers.google.com%2Fspeed%2Fdocs%2Finsights%2FBlockingJS)

- http://qip.ru/js/jquery-1.11.2.min.js
- http://qip.ru/js/jquery-migrate-1.2.1.min.js
- http://qip.ru/js/puskcfg.min.js

#### **Movil**

- http://qip.ru/js/placeholder.js
- http://qip.ru/js/custom\_select.js
- http://qip.ru/js/jquery.flexslider-min.js
- http://qip.ru/js/isotope.pkgd.min.js
- http://qip.ru/js/jquery.dotdotdot.min.js
- http://qip.ru/js/scripts.min.js
- http://qip.ru/js/jquery.cookie.min.js
- http://qip.ru/js/jquery.splash.js
- http://qip.ru/js/jquery.ajax.min.js
- http://qip.ru/js/footer.js
- http://pass.qip.ru/js/pusk.cacher.min.js
- http://qip.ru/js/ontopline.min.js
- http://search.qip.ru/js/2015/suggest.min.js
- http://search.qip.ru/js/2015/suggest\_wiz.min.js

[Utilizar versiones asíncronas](http://www.sitedesk.net/redirect.php?url=https%3A%2F%2Fdevelopers.google.com%2Fspeed%2Fdocs%2Finsights%2FUseAsync) de las siguientes secuencias de comandos:

http://pagead2.googlesyndication.com/pagead/show\_ads.js

#### [Optimizar la entrega de CSS](http://www.sitedesk.net/redirect.php?url=https%3A%2F%2Fdevelopers.google.com%2Fspeed%2Fdocs%2Finsights%2FOptimizeCSSDelivery) de estas URL:

- http://qip.ru/css/news\_big\_block.css
- http://qip.ru/css/messenger.min.css
- http://qip.ru/css/otvet.min.css
- http://qip.ru/css/tests.min.css
- http://qip.ru/css/suggest.css
- http://pass.qip.ru/skin/topline2015/topline.min.css?v=592

## **Optimizar imágenes**

#### **Movil**

Formatear y comprimir correctamente las imágenes puede ahorrar una gran cantidad de bytes de datos.

[Optimizar estas imágenes](http://www.sitedesk.net/redirect.php?url=https%3A%2F%2Fdevelopers.google.com%2Fspeed%2Fdocs%2Finsights%2FOptimizeImages) para reducir su tamaño en 104,4 KB (reducción del 56 %).

- Si se comprime http://qip.ru/img/services/education/5ballov.jpg, supondría un ahorro de 56,3 KB (reducción del 80 %).
- Si se comprime http://qip.ru/cache/NewsAll/img/sport/0\_1485756607.jpg?\_1485756608, supondría un ahorro de 23,8 KB (reducción del 73 %).
- Si se comprime http://qip.ru/img/services/games/empire.jpg, supondría un ahorro de 8,9 KB (reducción del 41 %).
- Si se comprime http://qip.ru/img/cards\_wrap.png, supondría un ahorro de 8,6 KB (reducción del 31 %).
- Si se comprime http://avatars-fast.yandex.net/get-direct/fP5JCQu\_m6C4-YgKKAqOWg/x180, supondría un ahorro de 3,5 KB (reducción del 25 %).
- Si se comprime http://avatars-fast.yandex.net/get-direct/w2jiyE5iclog0rgVNPS6WQ/x180, supondría un ahorro de 1,7 KB (reducción del 17 %).
- Si se comprime http://avatars-fast.yandex.net/get-direct/RhYjlKuZivz5iRCwjJTYTw/y150, supondría un ahorro de 1,2 KB (reducción del 20 %).
- Si se comprime http://qip.ru/cache/photo\_qip/img/5\_1485734412.jpg?\_1485734412. supondría un ahorro de 537 B (reducción del 12 %).

## **Elementos que puedes plantearte corregir:**

### **Habilitar compresión**

Comprimir recursos con gzip o con deflate puede reducir el número de bytes enviados a través de la red.

[Habilitar la compresión](http://www.sitedesk.net/redirect.php?url=https%3A%2F%2Fdevelopers.google.com%2Fspeed%2Fdocs%2Finsights%2FEnableCompression) de estos recursos para reducir su tamaño de transferencia en 20,4 KB (reducción del 74 %).

Si se comprime https://an.yandex.ru/page/98738?target-ref=http%3A%2F%2Fqip.ru%2F&ch arset=utf-8&partner-stat-id=11&enable-flat-highlight=1&stat-id=1073741835&grab=dFFJU C5SVQo=&layout-config=%7B%22win\_width%22%3A411%2C%22win\_height%22%3A731% 2C%22width%22%3A0%2C%22height%22%3A0%2C%22left%22%3A0%2C%22top%22%3A 0%2C%22visible%22%3A1%2C%22ad\_no%22%3A0%2C%22limit%22%3A1%2C%22block%2 2%3A2%2C%22title\_size%22%3A11%2C%22title\_bold%22%3A1%2C%22req\_no%22%3A0% 7D&callback=Ya[1485756746516], supondría un ahorro de 18,1 KB (reducción del 77 %).

Si se comprime http://qip.ru/mnt/pusk?40905, supondría un ahorro de 2,3 KB (reducción del 57 %).

## **Especificar caché de navegador**

Establecer una fecha de caducidad o una edad máxima en las cabeceras HTTP de los recursos estáticos indica al navegador que cargue los recursos descargados previamente del disco local en lugar de hacerlo a través de la red.

[Aprovechar el almacenamiento en caché del navegador](http://www.sitedesk.net/redirect.php?url=https%3A%2F%2Fdevelopers.google.com%2Fspeed%2Fdocs%2Finsights%2FLeverageBrowserCaching) de estos recursos almacenables en caché:

- http://qip.ru/img/loader.gif (no se ha especificado el tiempo de expiración)
- http://an.yandex.ru/system/context.js (60 minutos)
- http://pagead2.googlesyndication.com/pagead/js/adsbygoogle.js (60 minutos)
- http://pagead2.googlesyndication.com/pagead/show\_ads.js (60 minutos)
- https://mc.yandex.ru/metrika/watch.js (60 minutos)
- https://pagead2.googlesyndication.com/pagead/osd.js (60 minutos)
- https://pagead2.googlesyndication.com/pagead/show ads.js (60 minutos)
- https://www.google-analytics.com/analytics.js (2 horas)

## **Minificar JavaScript**

Compactar el código JavaScript puede ahorrar una gran cantidad de bytes de datos y acelerar los tiempos de descarga, análisis y ejecución.

[Reducir JavaScript](http://www.sitedesk.net/redirect.php?url=https%3A%2F%2Fdevelopers.google.com%2Fspeed%2Fdocs%2Finsights%2FMinifyResources) de estos recursos para reducir su tamaño en 1,3 KB (reducción del 32 %).

Si se reduce http://qip.ru/mnt/pusk?40905, supondría un ahorro de 1,3 KB (reducción del 32 %).

## **Prioriza el contenido visible**

Tu página requiere indicaciones completas de red adicionales para procesar el contenido destacado en la parte superior de la página. Para obtener un rendimiento óptimo, reduce la cantidad de HTML necesario para procesar dicho contenido.

Toda la respuesta HTML no era suficiente para visualizar el contenido de la mitad superior de la página. Esto suele indicar que eran necesarios recursos adicionales, que se cargan después del análisis de HTML, para presentar este contenido. [Prioriza el contenido visible](http://www.sitedesk.net/redirect.php?url=https%3A%2F%2Fdevelopers.google.com%2Fspeed%2Fdocs%2Finsights%2FPrioritizeVisibleContent) que se necesita para visualizar el contenido de la mitad superior de la página incluyéndolo directamente en la respuesta HTML.

Solo se ha podido procesar cerca de un 30 % del contenido final de la mitad superior de la página con la respuesta de HTML completa snapshot:25.

# **4 reglas aprobadas**

### **Evita los redireccionamientos a páginas de destino**

Tu página no tiene redireccionamientos. Más información sobre cómo [evitar redireccionamientos de](http://www.sitedesk.net/redirect.php?url=https%3A%2F%2Fdevelopers.google.com%2Fspeed%2Fdocs%2Finsights%2FAvoidRedirects) [páginas de destino](http://www.sitedesk.net/redirect.php?url=https%3A%2F%2Fdevelopers.google.com%2Fspeed%2Fdocs%2Finsights%2FAvoidRedirects)

### **Reducir el tiempo de respuesta del servidor**

Tu servidor respondió rápidamente. Más información sobre la [optimización del tiempo de respuesta](http://www.sitedesk.net/redirect.php?url=https%3A%2F%2Fdevelopers.google.com%2Fspeed%2Fdocs%2Finsights%2FServer) [del servidor](http://www.sitedesk.net/redirect.php?url=https%3A%2F%2Fdevelopers.google.com%2Fspeed%2Fdocs%2Finsights%2FServer)

## **Minificar CSS**

El CSS está reducido. Más información sobre la [reducción del CSS](http://www.sitedesk.net/redirect.php?url=https%3A%2F%2Fdevelopers.google.com%2Fspeed%2Fdocs%2Finsights%2FMinifyResources)

## **Movil**

### **Minificar HTML**

El HTML está reducido. Más información sobre la [reducción del HTML](http://www.sitedesk.net/redirect.php?url=https%3A%2F%2Fdevelopers.google.com%2Fspeed%2Fdocs%2Finsights%2FMinifyResources)

# **99 / 100** Experiencia de usuario

 **Elementos que puedes plantearte corregir:** 

### **Aplicar el tamaño adecuado a los botones táctiles**

Puede que algunos enlaces y botones de la página web sean demasiado pequeños para que los usuarios puedan tocarlos en una pantalla táctil. Quizás debas [aplicar un tamaño más grande a los](http://www.sitedesk.net/redirect.php?url=https%3A%2F%2Fdevelopers.google.com%2Fspeed%2Fdocs%2Finsights%2FSizeTapTargetsAppropriately) [botones táctiles](http://www.sitedesk.net/redirect.php?url=https%3A%2F%2Fdevelopers.google.com%2Fspeed%2Fdocs%2Finsights%2FSizeTapTargetsAppropriately) para proporcionar una experiencia de usuario mejor.

Los botones táctiles siguientes están cerca de otros y puede que necesiten más espacio a su alrededor.

- El botón táctil <a href="http://welcome...n\_new\_download">OIP 2012</a> y 2 más están cerca de otros botones táctiles final.
- El botón táctil <yatag class="yap-adtune yap…ne\_oldie\_false">Скрыть объявление</yatag> está cerca de 1 botones táctiles final.
- El botón táctil <span class="rhpromotext rhdefaultcolored">Sync Across Devices</span> está cerca de 1 botones táctiles.
- El botón táctil <div class="rhstoreicon"></div> está cerca de 1 botones táctiles.
- El botón táctil <div id="abgc" class="abgc">Реклама отGoogle</div> está cerca de 1 botones táctiles.

# **4 reglas aprobadas**

### **Evitar los plugins**

Parece que tu página no utiliza plugins y esto podría impedir que el contenido se utilice en muchas plataformas. Puedes obtener más información acerca de la importancia de [evitar los plugins.](http://www.sitedesk.net/redirect.php?url=https%3A%2F%2Fdevelopers.google.com%2Fspeed%2Fdocs%2Finsights%2FAvoidPlugins)

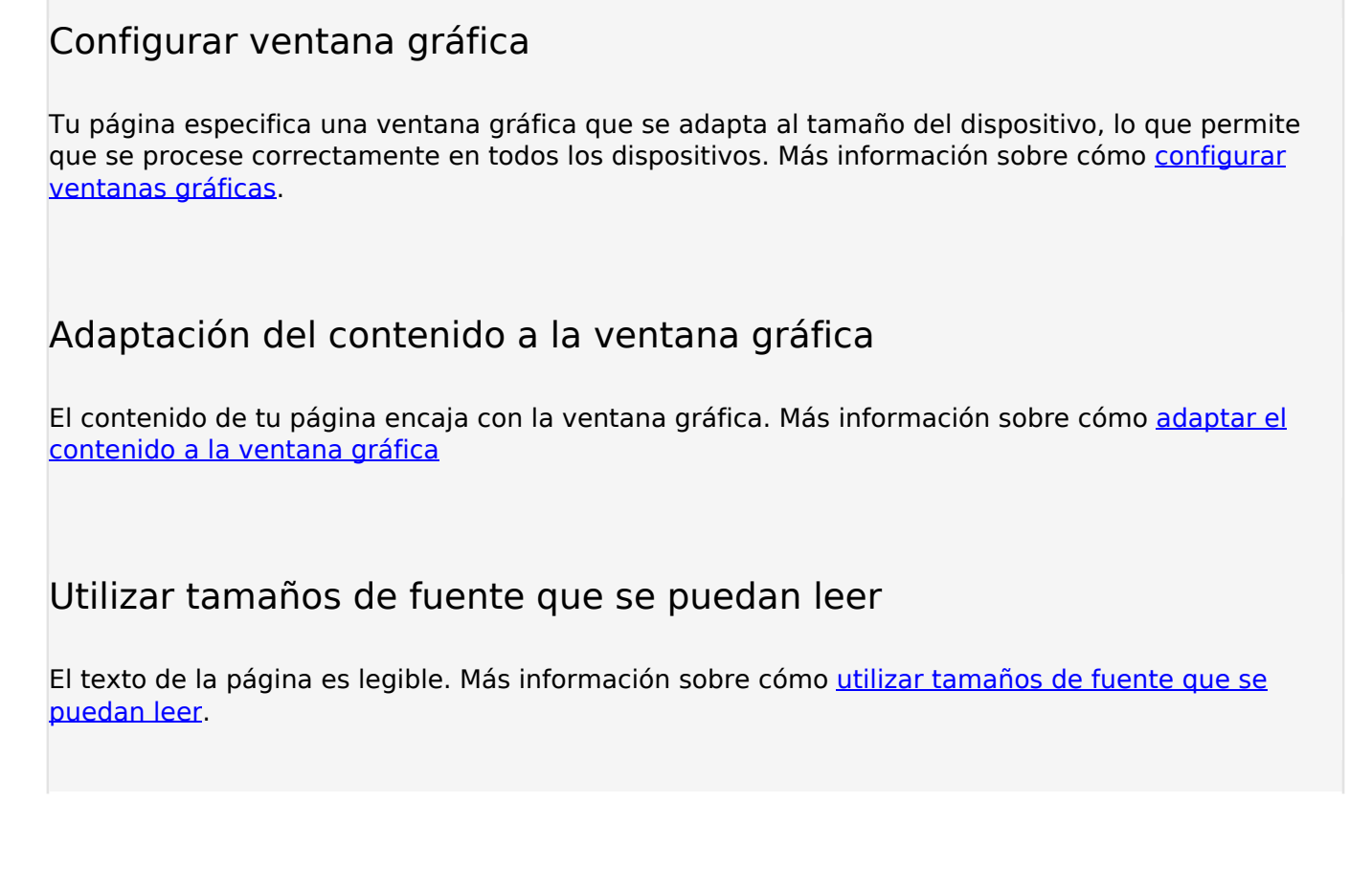

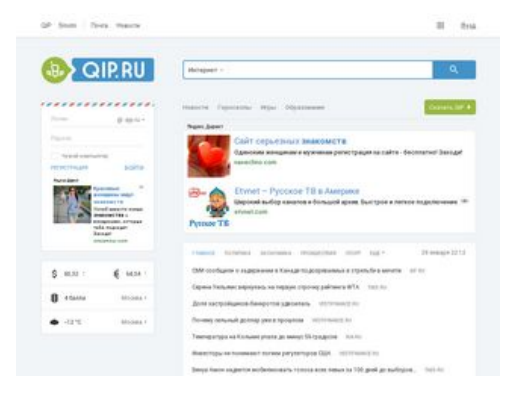

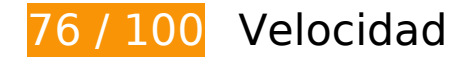

 **Elementos que debes corregir:** 

**Eliminar el JavaScript que bloquea la visualización y el CSS del contenido de la mitad superior de la página**

Tu página tiene 18 recursos de secuencias de comandos y 6 recursos CSS que provocan un bloqueo. Ello causa un retraso en el procesamiento de la página.

Se ha podido mostrar aproximadamente un 45 % del contenido de la mitad superior de la página sin tener que esperar a que se cargara alguno de los recursos. Intenta aplazar o cargar de forma asíncrona los recursos que bloquean la visualización, o bien inserta porciones críticas de dichos recursos directamente en el HTML.

[Quitar el JavaScript que bloquea la visualización de contenido:](http://www.sitedesk.net/redirect.php?url=https%3A%2F%2Fdevelopers.google.com%2Fspeed%2Fdocs%2Finsights%2FBlockingJS)

- http://qip.ru/js/jquery-1.11.2.min.js
- http://qip.ru/js/jquery-migrate-1.2.1.min.js
- http://qip.ru/js/puskcfg.min.js
- http://gip.ru/js/placeholder.js
- http://qip.ru/js/custom\_select.js
- http://qip.ru/js/jquery.flexslider-min.js
- http://qip.ru/js/isotope.pkgd.min.js
- http://qip.ru/js/jquery.dotdotdot.min.js
- http://qip.ru/js/scripts.min.js
- http://qip.ru/js/jquery.cookie.min.js
- http://qip.ru/js/jquery.splash.js
- http://qip.ru/js/jquery.ajax.min.js
- http://qip.ru/js/footer.js
- http://pass.qip.ru/js/pusk.cacher.min.js
- http://qip.ru/js/ontopline.min.js
- http://search.qip.ru/js/2015/suggest.min.js
- http://search.qip.ru/js/2015/suggest\_wiz.min.js

[Utilizar versiones asíncronas](http://www.sitedesk.net/redirect.php?url=https%3A%2F%2Fdevelopers.google.com%2Fspeed%2Fdocs%2Finsights%2FUseAsync) de las siguientes secuencias de comandos:

http://pagead2.googlesyndication.com/pagead/show\_ads.js

[Optimizar la entrega de CSS](http://www.sitedesk.net/redirect.php?url=https%3A%2F%2Fdevelopers.google.com%2Fspeed%2Fdocs%2Finsights%2FOptimizeCSSDelivery) de estas URL:

• http://qip.ru/css/news\_big\_block.css

- http://qip.ru/css/messenger.min.css
- http://qip.ru/css/otvet.min.css
- http://qip.ru/css/tests.min.css
- http://qip.ru/css/suggest.css
- http://pass.qip.ru/skin/topline2015/topline.min.css?v=592

## **Optimizar imágenes**

Formatear y comprimir correctamente las imágenes puede ahorrar una gran cantidad de bytes de datos.

[Optimizar estas imágenes](http://www.sitedesk.net/redirect.php?url=https%3A%2F%2Fdevelopers.google.com%2Fspeed%2Fdocs%2Finsights%2FOptimizeImages) para reducir su tamaño en 113,2 KB (reducción del 63 %).

- Si se comprime http://qip.ru/img/services/education/5ballov.jpg, supondría un ahorro de 56,3 KB (reducción del 80 %).
- Si se comprime http://qip.ru/cache/NewsAll/img/sport/0\_1485756607.jpg?\_1485756608, supondría un ahorro de 23,8 KB (reducción del 73 %).
- Si se comprime http://gip.ru/img/services/games/MyLands.jpg, supondría un ahorro de 22,1 KB (reducción del 58 %).
- Si se comprime http://qip.ru/img/cards\_wrap.png, supondría un ahorro de 8,6 KB (reducción del 31 %).
- Si se comprime http://avatars-fast.yandex.net/get-direct/fP5JCQu\_m6C4-YgKKAqOWg/x90, supondría un ahorro de 1,3 KB (reducción del 26 %).
- Si se comprime http://avatars-fast.yandex.net/get-direct/vx3BBfle8jo1JJPyXJJLPQ/x80, supondría un ahorro de 635 B (reducción del 19 %).
- Si se comprime http://avatars-fast.yandex.net/get-direct/RhYjlKuZivz5iRCwjJTYTw/x90, supondría un ahorro de 600 B (reducción del 21 %).

 **Elementos que puedes plantearte corregir:** 

### **Habilitar compresión**

Comprimir recursos con gzip o con deflate puede reducir el número de bytes enviados a través de la red.

[Habilitar la compresión](http://www.sitedesk.net/redirect.php?url=https%3A%2F%2Fdevelopers.google.com%2Fspeed%2Fdocs%2Finsights%2FEnableCompression) de estos recursos para reducir su tamaño de transferencia en 21,7 KB (reducción del 74 %).

- Si se comprime https://an.yandex.ru/page/98738?target-ref=http%3A%2F%2Fqip.ru%2F&ch arset=utf-8&partner-stat-id=11&enable-flat-highlight=1&stat-id=1073741835&grab=dFFJU C5SVQo=&layout-config=%7B%22win\_width%22%3A1024%2C%22win\_height%22%3A768 %2C%22width%22%3A198%2C%22height%22%3A0%2C%22left%22%3A73%2C%22top%22 %3A305%2C%22visible%22%3A1%2C%22ad\_no%22%3A0%2C%22limit%22%3A1%2C%22b lock%22%3A2%2C%22title\_size%22%3A11%2C%22title\_bold%22%3A1%2C%22req\_no%22 %3A0%7D&callback=Ya[1485756752937], supondría un ahorro de 19,4 KB (reducción del 77 %).
- Si se comprime http://qip.ru/mnt/pusk?508, supondría un ahorro de 2,3 KB (reducción del 57 %).

## **Especificar caché de navegador**

Establecer una fecha de caducidad o una edad máxima en las cabeceras HTTP de los recursos estáticos indica al navegador que cargue los recursos descargados previamente del disco local en lugar de hacerlo a través de la red.

[Aprovechar el almacenamiento en caché del navegador](http://www.sitedesk.net/redirect.php?url=https%3A%2F%2Fdevelopers.google.com%2Fspeed%2Fdocs%2Finsights%2FLeverageBrowserCaching) de estos recursos almacenables en caché:

- http://qip.ru/img/loader.gif (no se ha especificado el tiempo de expiración)
- http://an.yandex.ru/system/context.js (60 minutos)
- http://pagead2.googlesyndication.com/pagead/js/adsbygoogle.js (60 minutos)
- http://pagead2.googlesyndication.com/pagead/show\_ads.js (60 minutos)
- https://mc.yandex.ru/metrika/watch.js (60 minutos)
- https://pagead2.googlesyndication.com/pagead/osd.js (60 minutos)
- https://pagead2.googlesyndication.com/pagead/show ads.js (60 minutos)
- https://www.google-analytics.com/analytics.js (2 horas)

## **Minificar JavaScript**

Compactar el código JavaScript puede ahorrar una gran cantidad de bytes de datos y acelerar los tiempos de descarga, análisis y ejecución.

[Reducir JavaScript](http://www.sitedesk.net/redirect.php?url=https%3A%2F%2Fdevelopers.google.com%2Fspeed%2Fdocs%2Finsights%2FMinifyResources) de estos recursos para reducir su tamaño en 1,3 KB (reducción del 32 %).

Si se reduce http://qip.ru/mnt/pusk?508, supondría un ahorro de 1,3 KB (reducción del 32 %).

### **Prioriza el contenido visible**

Tu página requiere indicaciones completas de red adicionales para procesar el contenido destacado en la parte superior de la página. Para obtener un rendimiento óptimo, reduce la cantidad de HTML necesario para procesar dicho contenido.

Toda la respuesta HTML no era suficiente para visualizar el contenido de la mitad superior de la página. Esto suele indicar que eran necesarios recursos adicionales, que se cargan después del análisis de HTML, para presentar este contenido. [Prioriza el contenido visible](http://www.sitedesk.net/redirect.php?url=https%3A%2F%2Fdevelopers.google.com%2Fspeed%2Fdocs%2Finsights%2FPrioritizeVisibleContent) que se necesita para visualizar el contenido de la mitad superior de la página incluyéndolo directamente en la respuesta HTML.

Solo se ha podido procesar cerca de un 48 % del contenido final de la mitad superior de la página con la respuesta de HTML completa snapshot:25.

# **4 reglas aprobadas**

### **Evita los redireccionamientos a páginas de destino**

Tu página no tiene redireccionamientos. Más información sobre cómo [evitar redireccionamientos de](http://www.sitedesk.net/redirect.php?url=https%3A%2F%2Fdevelopers.google.com%2Fspeed%2Fdocs%2Finsights%2FAvoidRedirects) [páginas de destino](http://www.sitedesk.net/redirect.php?url=https%3A%2F%2Fdevelopers.google.com%2Fspeed%2Fdocs%2Finsights%2FAvoidRedirects)

## **Reducir el tiempo de respuesta del servidor**

Tu servidor respondió rápidamente. Más información sobre la [optimización del tiempo de respuesta](http://www.sitedesk.net/redirect.php?url=https%3A%2F%2Fdevelopers.google.com%2Fspeed%2Fdocs%2Finsights%2FServer) [del servidor](http://www.sitedesk.net/redirect.php?url=https%3A%2F%2Fdevelopers.google.com%2Fspeed%2Fdocs%2Finsights%2FServer)

**Minificar CSS**

El CSS está reducido. Más información sobre la [reducción del CSS](http://www.sitedesk.net/redirect.php?url=https%3A%2F%2Fdevelopers.google.com%2Fspeed%2Fdocs%2Finsights%2FMinifyResources)

**Minificar HTML**

El HTML está reducido. Más información sobre la [reducción del HTML](http://www.sitedesk.net/redirect.php?url=https%3A%2F%2Fdevelopers.google.com%2Fspeed%2Fdocs%2Finsights%2FMinifyResources)